## **Classrooms with Ceiling Mic and Mic4Me**

## **Major equipment for mixed mode teaching**

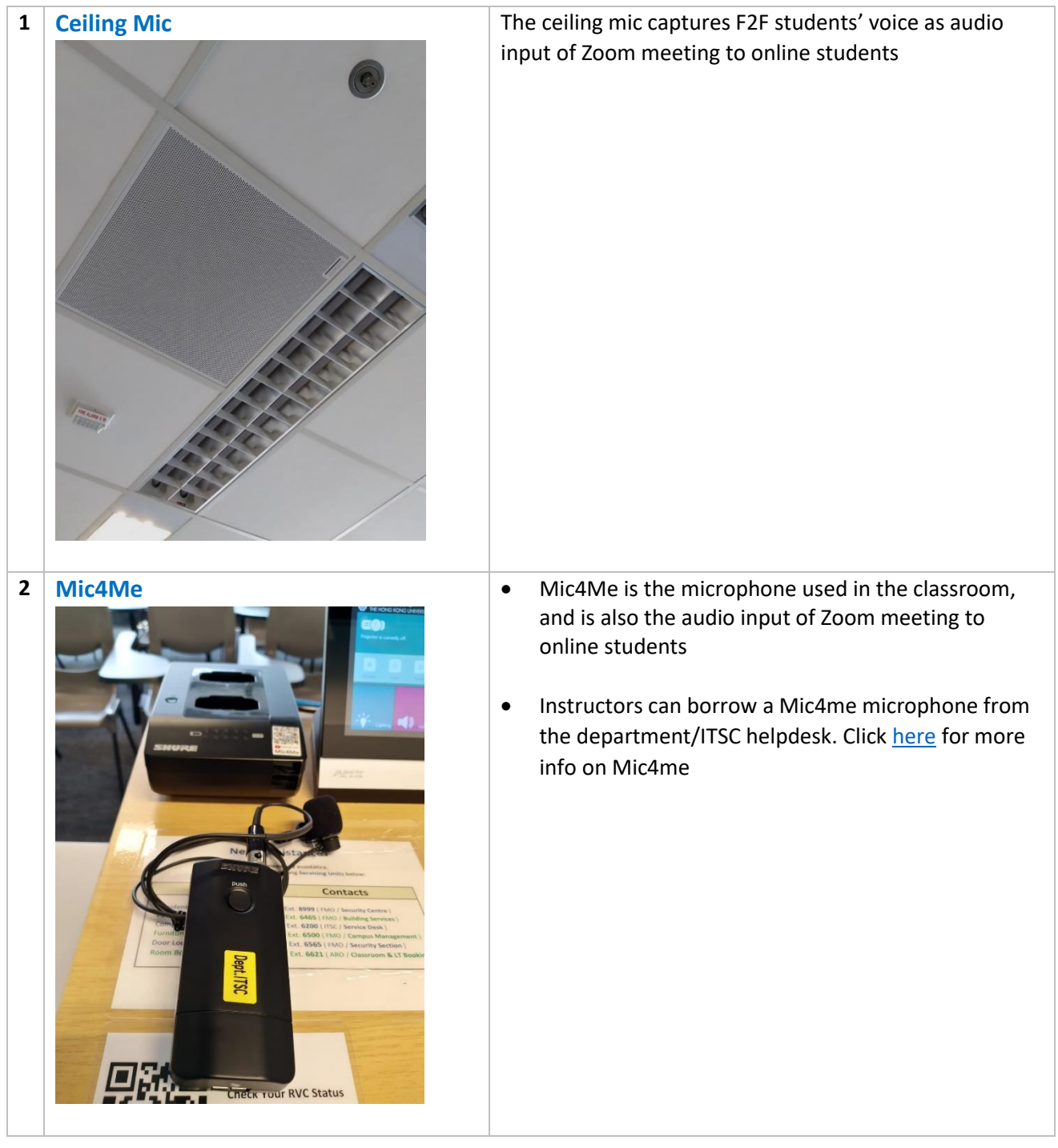

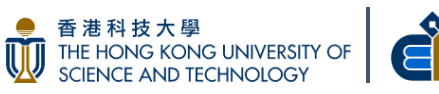

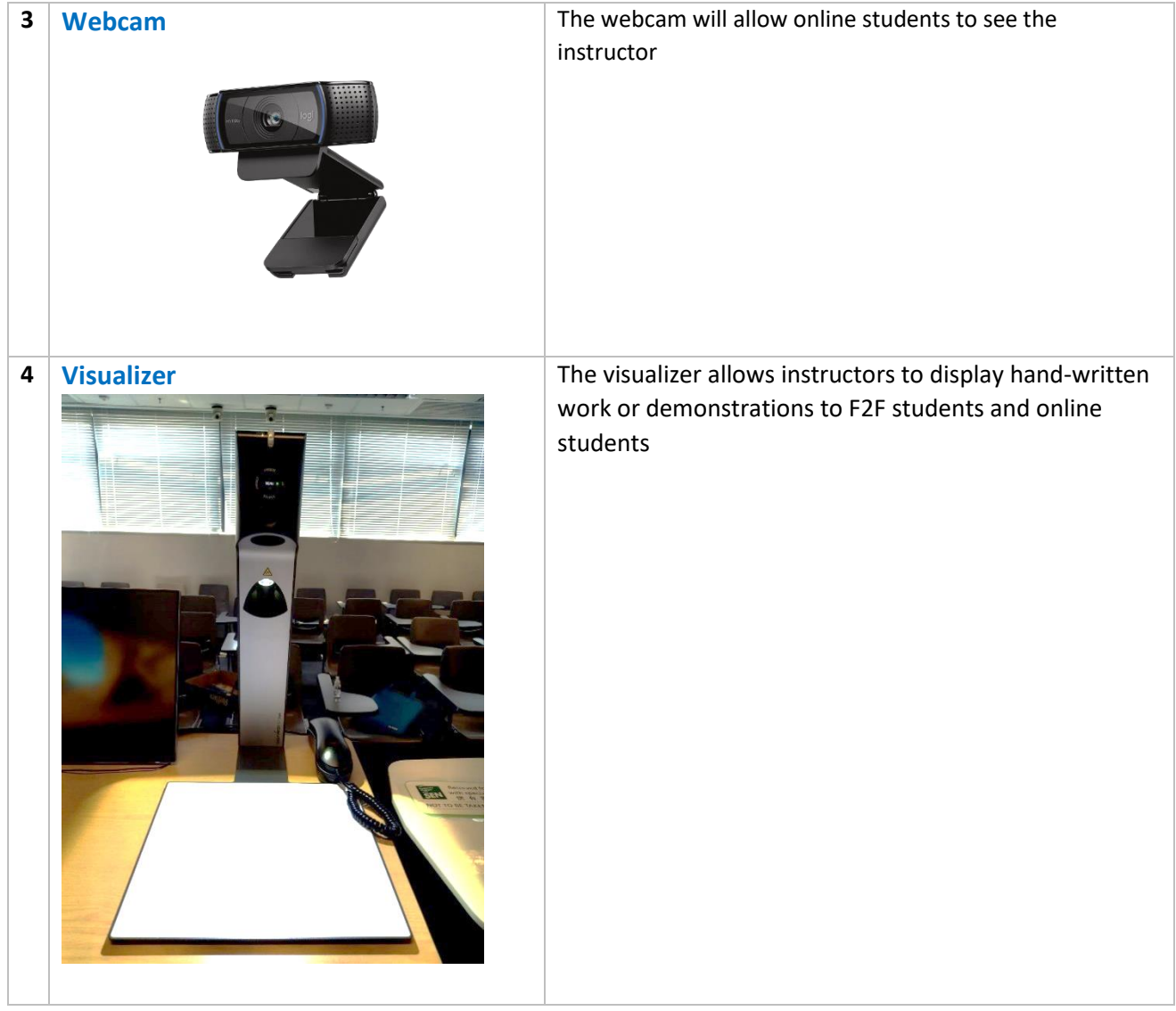

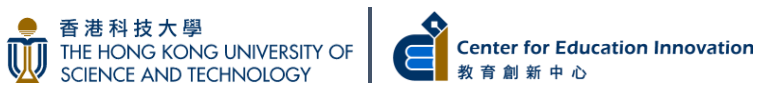

## **Equipment set up instruction for online students in mixed mode teaching**

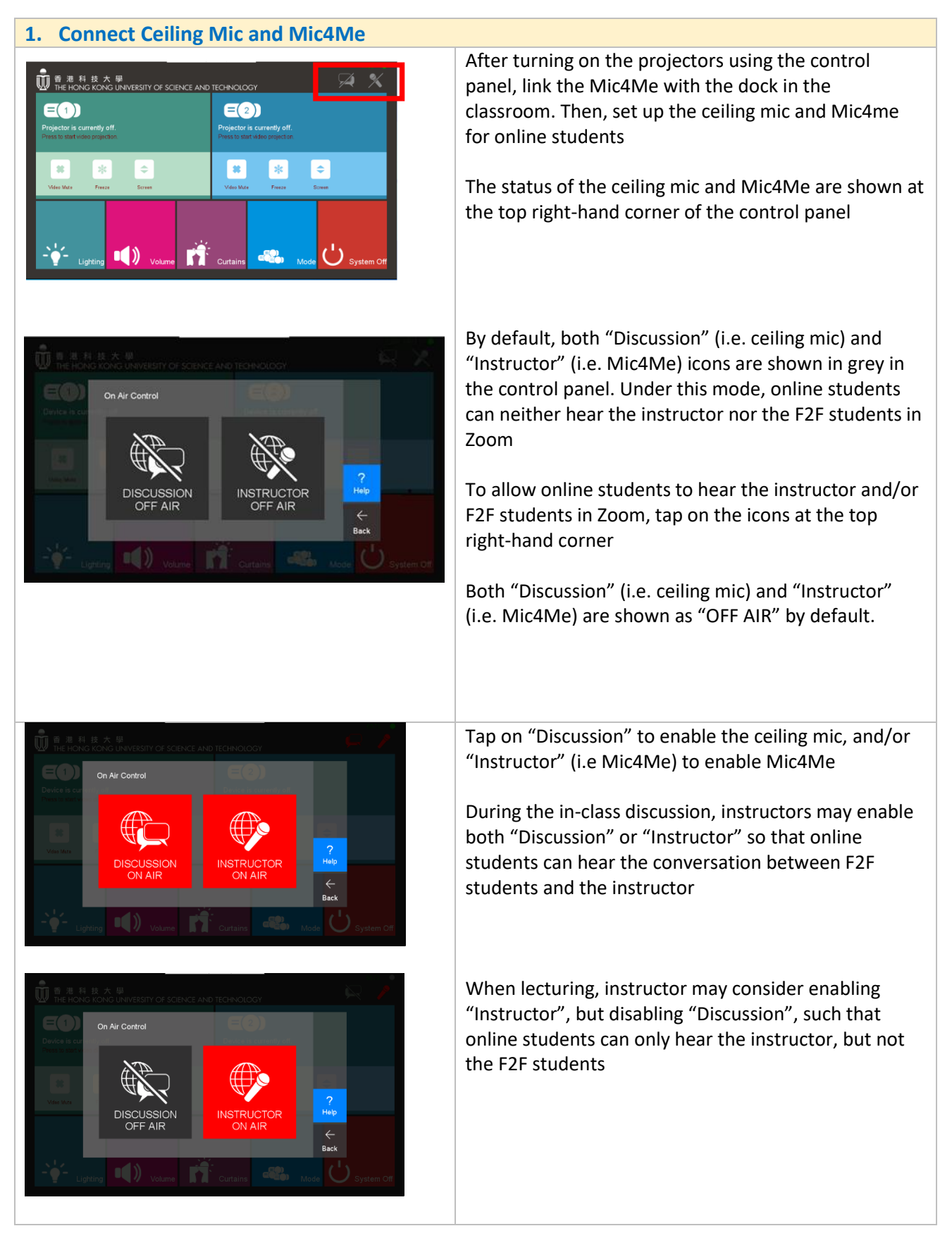

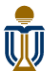

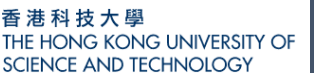

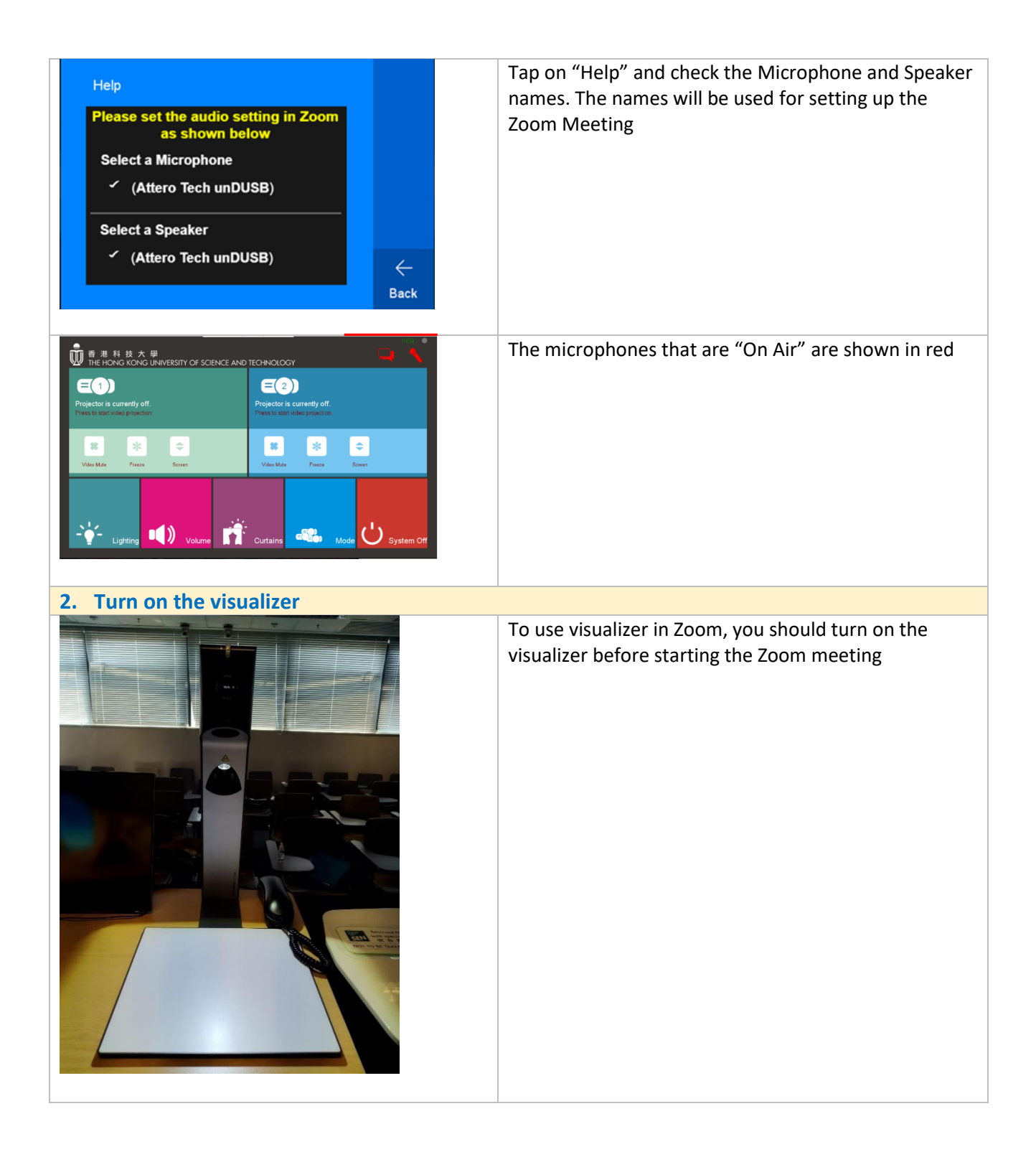

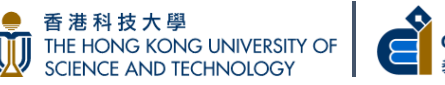

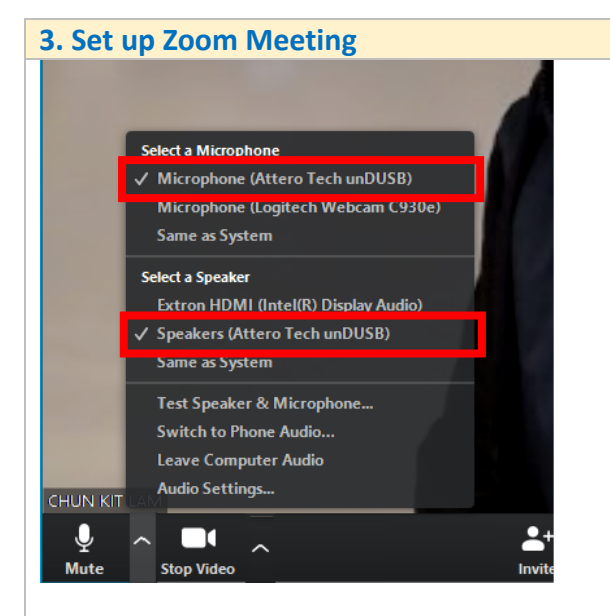

Audio input to Zoom Select **Microphone (Attero Tech unDUSB)**

Audio output from Zoom Select **Speakers (Attero Tech unDUSB)**

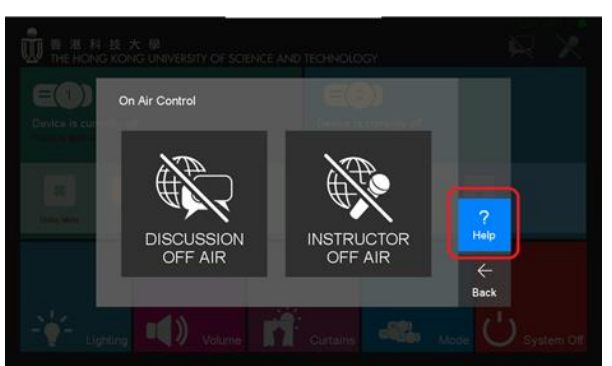

You can check the microphone and speaker names in the help page of the "On Air Control" menu in the control panel and configure in Zoom accordingly.

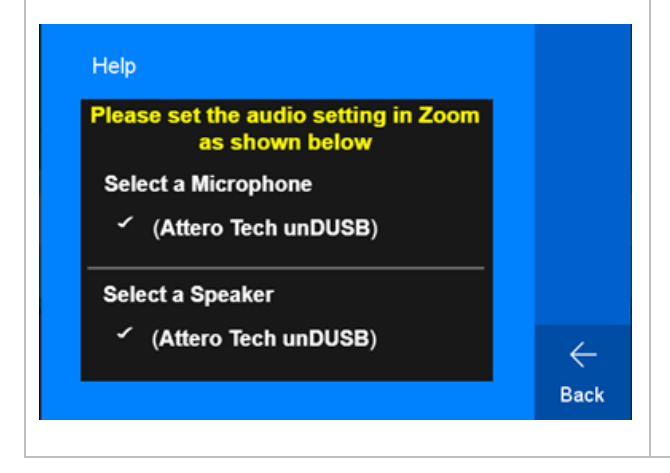

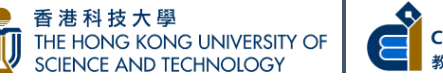

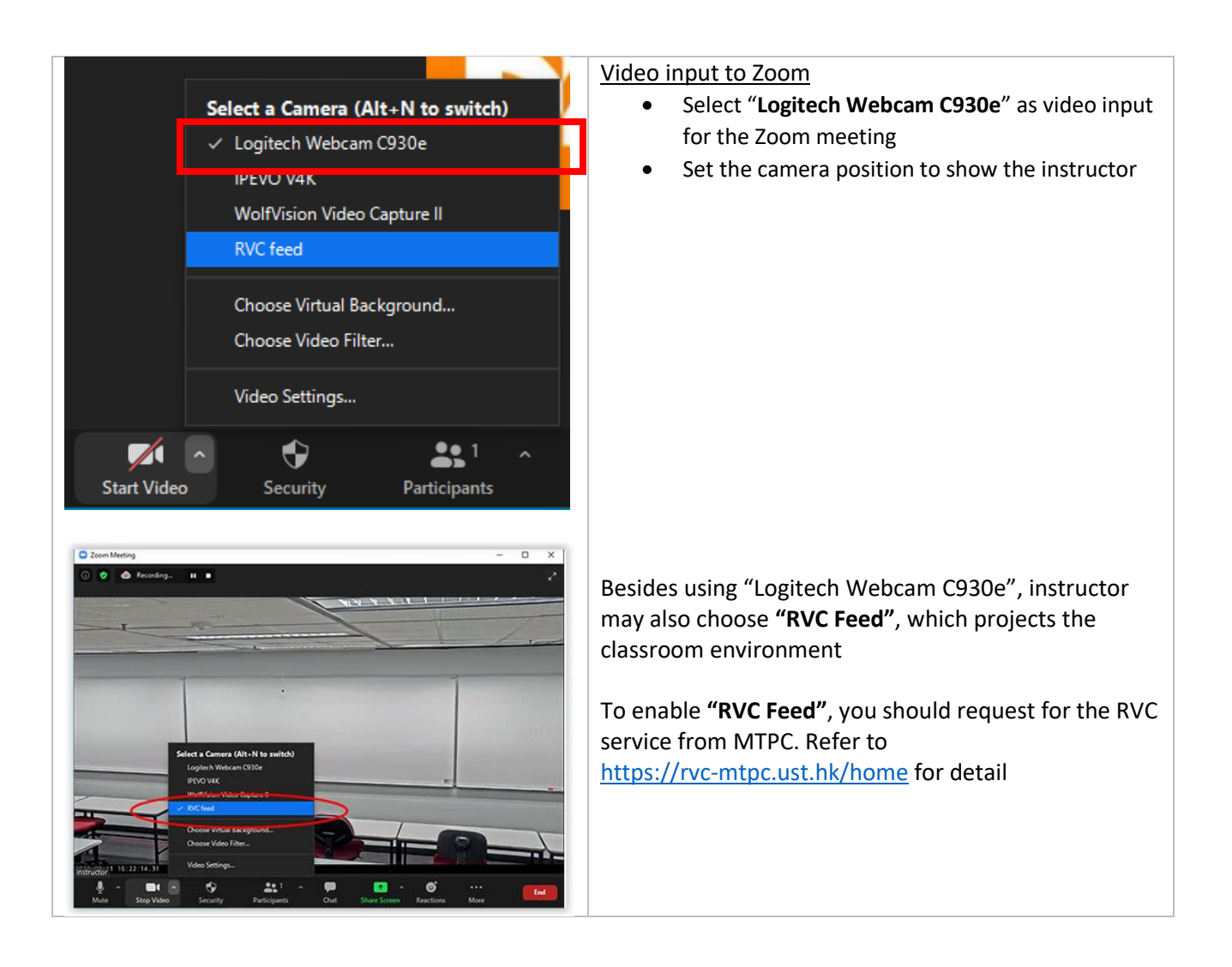

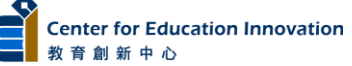

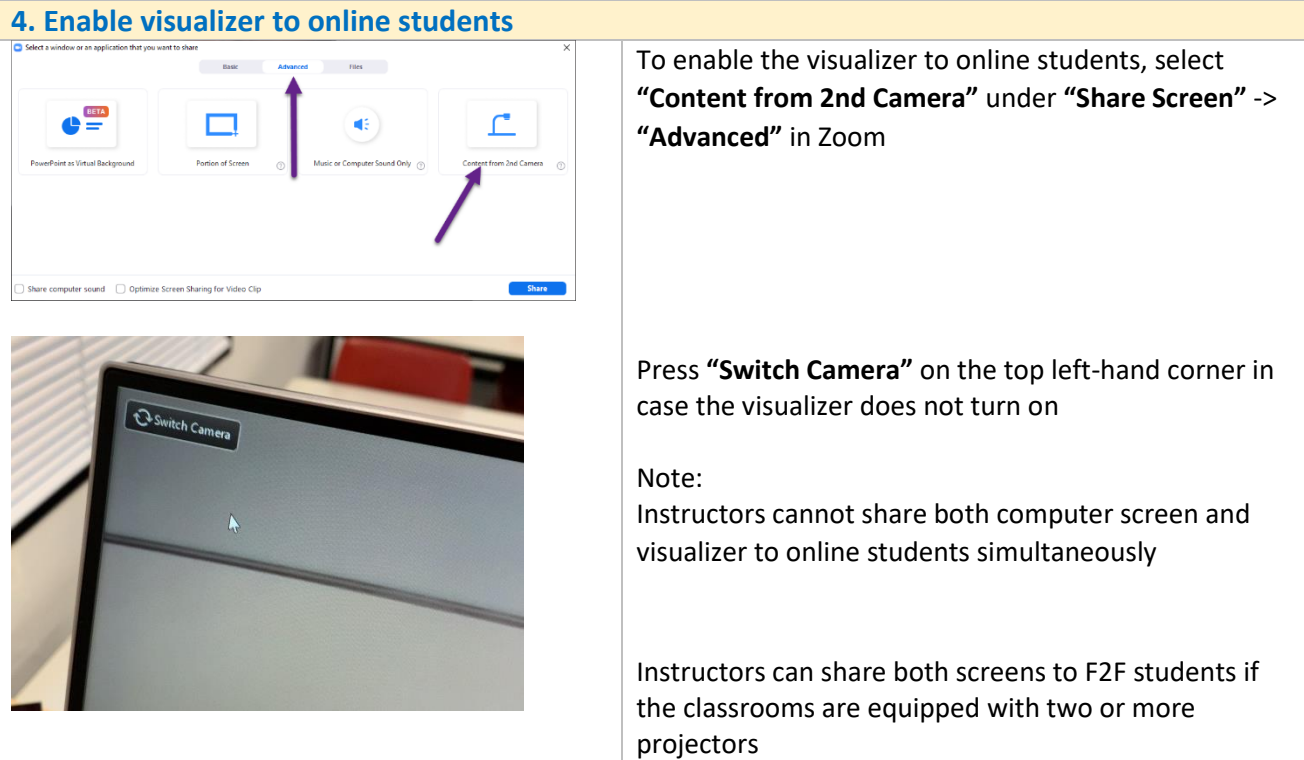